## **DAFTAR PUSTAKA**

Aurelius, M. (2020). Mobile Application Development.

- C. G., T., & Devi, A. J. (2021). A Study and Overview of the Mobile App Development Industry. International Journal of Applied Engineering and Management Letters, 115–130. https://doi.org/10.47992/IJAEML.2581.7000.0097
- DevTools. (n.d.). Retrieved August 11, 2023, from https://docs.flutter.dev/tools/devtools/overview
- FAQ. (n.d.). Retrieved August 8, 2023, from https://docs.flutter.dev/resources/faq
- Faust, S. (n.d.). Using Google´s Flutter Framework for the Development of a Large-Scale.
- Mobile Operating System Market Share Worldwide. (n.d.). StatCounter Global Stats. Retrieved August 8, 2023, from https://gs.statcounter.com/os-market share/mobile/worldwide
- Nagaraj, K., & Prabakaran, B. (n.d.). DEVELOPMENT OF PROJECT APPLICATION BY USING FLUTTER.
- Prayoga, R. R., Munawar, G., Jumiyani, R., & Syalsabila, A. (2021). Performance Analysis of BLoC and Provider State Management Library on Flutter. 5(36).
- Sinatria, M. B., Oman Komarudin, & Kamal Prihamdani. (2023). PENERAPAN CLEAN ARCHITECTURE DALAM MEMBANGUN APLIKASI BERBASIS MOBILE DENGAN FRAMEWORK GOOGLE FLUTTER. INFOTECH journal, 9(1), 132–146. https://doi.org/10.31949/infotech.v9i1.5237
- Slepnev, D. (n.d.). State Management Approaches in Flutter.
- Snapdragon Profiler. (n.d.). Qualcomm Developer Network. Retrieved November 29, 2023, from https://developer.qualcomm.com/software/snapdragon profiler
- SonarQube 10.1. (n.d.). Retrieved August 11, 2023, from https://docs.sonarsource.com/sonarqube/latest/
- Sujoy, L. (2023, June 1). Cross-platform mobile frameworks used by global developers 2022. Statista. https://www.statista.com/statistics/869224/worldwide-software-developer working-hours/
- Using the Memory view. (n.d.). Retrieved August 11, 2023, from https://docs.flutter.dev/tools/devtools/memory
- Ventura, L. (n.d.). Analysis of Redux, MobX and BLoC and how they solve the state management problem.
- Wallace, D. R., Watson, A. H., & McCabe, T. J. (1996). Structured testing: A testing methodology using the cyclomatic complexity metric (NIST SP 500- 235; 0 ed., p. NIST SP 500-235). National Institute of Standards and Technology. https://doi.org/10.6028/NIST.SP.500-235
- What Is Static Code Analysis? MATLAB and Simulink. (n.d.). Retrieved August 9, 2023, from https://www.mathworks.com/discovery/static-code analysis.html

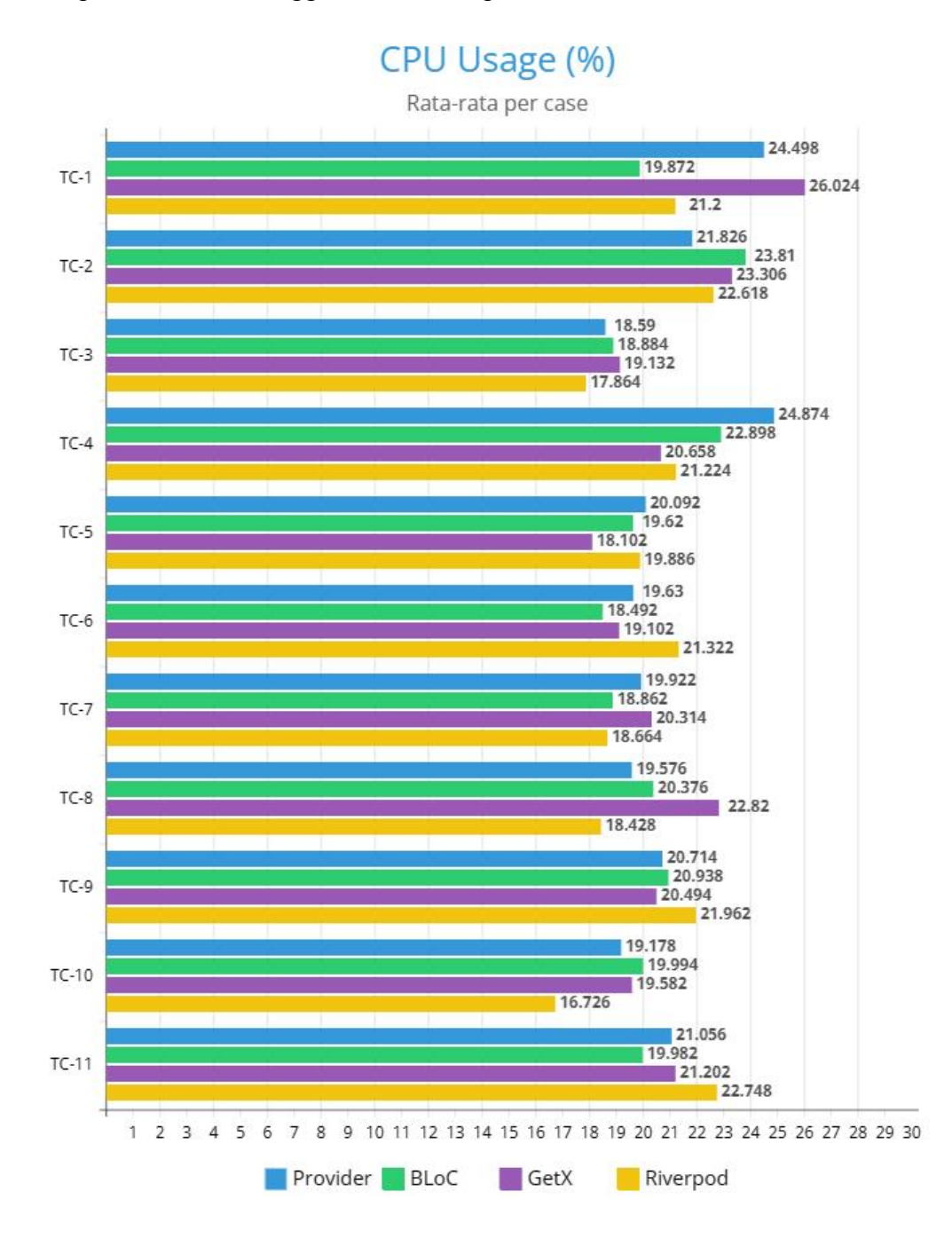

Lampiran 1 Grafik Penggunaan CPU tiap *test case*

| <b>Test</b>  | Percobaan |              |              |                         |       |                     |
|--------------|-----------|--------------|--------------|-------------------------|-------|---------------------|
| Case         | 1         | $\mathbf{2}$ | $\mathbf{3}$ | $\overline{\mathbf{4}}$ | 5     | Rata – rata $(\% )$ |
| $TC-01$      | 21.05     | 27.05        | 23.08        | 22.50                   | 28.81 | 24.498              |
| <b>TC-02</b> | 24.32     | 20.00        | 19.51        | 23.68                   | 21.62 | 21.826              |
| $TC-03$      | 18.42     | 17.95        | 17.07        | 20.00                   | 19.51 | 18.59               |
| $TC-04$      | 23.08     | 25.00        | 28.21        | 21.05                   | 27.03 | 24.874              |
| <b>TC-05</b> | 20.51     | 18.92        | 1.00         | 23.08                   | 17.95 | 16.292              |
| <b>TC-06</b> | 19.51     | 21.05        | 20.00        | 17.59                   | 20.00 | 19.63               |
| $TC-07$      | 17.07     | 20.00        | 18.42        | 22.50                   | 21.62 | 19.922              |
| <b>TC-08</b> | 20.51     | 19.44        | 19.51        | 20.00                   | 18.42 | 19.576              |
| <b>TC-09</b> | 20.51     | 20.00        | 21.05        | 19.51                   | 22.50 | 20.714              |
| $TC-10$      | 17.50     | 18.92        | 21.05        | 20.00                   | 18.42 | 19.178              |
| $TC-11$      | 21.05     | 19.05        | 21.05        | 21.05                   | 23.08 | 21.056              |

Lampiran 2 Hasil Pengujian Penggunaan CPU menggunakan Provider

| <b>Test Case</b> | Percobaan |                |                |                |       | Rata – rata $(\% )$ |
|------------------|-----------|----------------|----------------|----------------|-------|---------------------|
|                  | 1         | $\overline{2}$ | $\overline{3}$ | $\overline{4}$ | 5     |                     |
| <b>TC-01</b>     | 19.44     | 21.05          | 18.92          | 19.44          | 20.51 | 19.872              |
| <b>TC-02</b>     | 23.08     | 22.86          | 25.64          | 23.08          | 24.39 | 23.81               |
| $TC-03$          | 18.92     | 17.65          | 20.51          | 18.92          | 18.42 | 18.884              |
| <b>TC-04</b>     | 21.62     | 21.05          | 22.50          | 25.00          | 24.32 | 22.898              |
| <b>TC-05</b>     | 19.51     | 21.05          | 21.62          | 17.50          | 18.42 | 19.62               |
| <b>TC-06</b>     | 17.50     | 21.95          | 20.51          | 17.50          | 15.00 | 18.492              |
| <b>TC-07</b>     | 19.44     | 19.51          | 17.50          | 18.42          | 19.44 | 18.862              |
| <b>TC-08</b>     | 21.21     | 19.44          | 18.42          | 20.59          | 22.22 | 20.376              |
| <b>TC-09</b>     | 22.22     | 20.00          | 22.50          | 21.05          | 18.92 | 20.938              |
| $TC-10$          | 20.51     | 19.44          | 20.51          | 18.92          | 20.59 | 19.994              |
| $TC-11$          | 18.92     | 21.62          | 18.92          | 17.95          | 22.50 | 19.982              |

Lampiran 3 Hasil Pengujian Penggunaan CPU menggunakan Bloc

|                  | Percobaan    |            |                |                |            |                     |
|------------------|--------------|------------|----------------|----------------|------------|---------------------|
| <b>Test Case</b> | $\mathbf{1}$ | $\sqrt{2}$ | $\mathfrak{Z}$ | $\overline{4}$ | $\sqrt{5}$ | Rata – rata $(\% )$ |
| <b>TC-01</b>     | 29.73        | 27.03      | 27.78          | 22.50          | 23.08      | 26.024              |
| <b>TC-02</b>     | 21.05        | 23.08      | 21.05          | 27.03          | 24.32      | 23.306              |
| $TC-03$          | 17.92        | 20.51      | 19.44          | 18.35          | 19.44      | 19.132              |
| <b>TC-04</b>     | 20.00        | 18.42      | 23.81          | 21.62          | 19.44      | 20.658              |
| <b>TC-05</b>     | 18.42        | 19.05      | 17.95          | 16.67          | 18.42      | 18.102              |
| <b>TC-06</b>     | 17.07        | 19.51      | 21.43          | 20.00          | 17.50      | 19.102              |
| <b>TC-07</b>     | 21.62        | 20.51      | 18.42          | 20.51          | 20.51      | 20.314              |
| <b>TC-08</b>     | 20.51        | 20.51      | 25.00          | 23.08          | 25.00      | 22.82               |
| <b>TC-09</b>     | 25.00        | 20.00      | 19.05          | 18.42          | 20.00      | 20.494              |
| $TC-10$          | 20.51        | 18.42      | 19.51          | 21.05          | 18.42      | 19.582              |
| <b>TC-11</b>     | 25.65        | 20.00      | 19.44          | 18.42          | 22.50      | 21.202              |

Lampiran 4 Hasil Pengujian Penggunaan CPU menggunakan Getx

|                  | Percobaan    |                |                |                |       |                     |
|------------------|--------------|----------------|----------------|----------------|-------|---------------------|
| <b>Test Case</b> | $\mathbf{1}$ | $\overline{2}$ | $\overline{3}$ | $\overline{4}$ | 5     | Rata – rata $(\% )$ |
| <b>TC-01</b>     | 23.08        | 18.92          | 22.50          | 23.08          | 18.42 | 21.2                |
| <b>TC-02</b>     | 21.95        | 23.68          | 25.00          | 21.95          | 20.51 | 22.618              |
| $TC-03$          | 18.42        | 17.95          | 17.95          | 17.50          | 17.50 | 17.864              |
| <b>TC-04</b>     | 20.51        | 20.51          | 18.92          | 22.50          | 23.68 | 21.224              |
| <b>TC-05</b>     | 20.00        | 18.92          | 20.51          | 20.00          | 20.00 | 19.886              |
| <b>TC-06</b>     | 17.95        | 22.50          | 23.08          | 20.00          | 23.08 | 21.322              |
| <b>TC-07</b>     | 17.95        | 18.42          | 17.95          | 21.05          | 17.95 | 18.664              |
| <b>TC-08</b>     | 19.05        | 17.50          | 18.92          | 16.67          | 20.00 | 18.428              |
| <b>TC-09</b>     | 23.08        | 21.05          | 18.42          | 21.62          | 25.64 | 21.962              |
| $TC-10$          | 20.00        | 15.79          | 14.29          | 18.92          | 14.63 | 16.726              |
| $TC-11$          | 25.64        | 26.32          | 18.92          | 20.00          | 22.86 | 22.748              |

Lampiran 5 Hasil Pengujian Penggunaan CPU menggunakan Riverpod

|                  | Percobaan |              |       |                         |       | Rata – rata |
|------------------|-----------|--------------|-------|-------------------------|-------|-------------|
| <b>Test Case</b> | 1         | $\mathbf{2}$ | 3     | $\overline{\mathbf{4}}$ | 5     | (mb)        |
| <b>TC-01</b>     | 42.51     | 42.01        | 42.51 | 42.01                   | 42.05 | 42.218      |
| <b>TC-02</b>     | 48.20     | 54.01        | 59.77 | 67.78                   | 76.72 | 61.296      |
| $TC-03$          | 39.45     | 43.86        | 47.86 | 32.55                   | 33.06 | 39.356      |
| <b>TC-04</b>     | 36.05     | 36.55        | 36.55 | 36.55                   | 37.05 | 36.55       |
| <b>TC-05</b>     | 36.55     | 32.55        | 33.07 | 33.17                   | 33.07 | 33.682      |
| <b>TC-06</b>     | 36.01     | 36.55        | 36.55 | 36.05                   | 36.05 | 36.242      |
| <b>TC-07</b>     | 33.06     | 34.30        | 35.69 | 41.50                   | 50.66 | 39.042      |
| <b>TC-08</b>     | 33.05     | 33.06        | 33.06 | 32.56                   | 33.06 | 32.958      |
| <b>TC-09</b>     | 33.06     | 33.69        | 33.81 | 33.83                   | 34.31 | 33.74       |
| $TC-10$          | 34.32     | 34.82        | 34.82 | 34.82                   | 34.82 | 34.72       |
| $TC-11$          | 34.86     | 34.60        | 34.31 | 34.07                   | 34.82 | 34.532      |

Lampiran 6 Hasil Pengujian Penggunaan Memori menggunakan Provider

|                  | Percobaan |              |              |                         |       | Rata-rata |  |
|------------------|-----------|--------------|--------------|-------------------------|-------|-----------|--|
| <b>Test Case</b> | 1         | $\mathbf{2}$ | $\mathbf{3}$ | $\overline{\mathbf{4}}$ | 5     | (mb)      |  |
| <b>TC-01</b>     | 31.34     | 30.84        | 32.84        | 32.84                   | 32.84 | 32.14     |  |
| <b>TC-02</b>     | 53.06     | 50.55        | 54.75        | 62.54                   | 50.21 | 54.222    |  |
| $TC-03$          | 44.08     | 44.18        | 43.94        | 43.94                   | 44.44 | 44.116    |  |
| <b>TC-04</b>     | 32.17     | 32.17        | 31.17        | 31.26                   | 31.17 | 31.588    |  |
| <b>TC-05</b>     | 33.68     | 31.29        | 31.19        | 31.19                   | 31.17 | 31.704    |  |
| <b>TC-06</b>     | 43.93     | 36.28        | 43.93        | 43.93                   | 43.94 | 42.402    |  |
| <b>TC-07</b>     | 31.18     | 35.68        | 35.68        | 36.68                   | 35.91 | 35.026    |  |
| <b>TC-08</b>     | 35.78     | 35.78        | 35.78        | 35.78                   | 36.78 | 35.98     |  |
| <b>TC-09</b>     | 36.78     | 36.28        | 36.28        | 36.78                   | 36.78 | 36.58     |  |
| $TC-10$          | 37.41     | 37.41        | 37.41        | 37.41                   | 37.52 | 37.432    |  |
| <b>TC-11</b>     | 37.93     | 38.16        | 38.42        | 38.67                   | 39.39 | 38.514    |  |

Lampiran 7 Hasil Pengujian Penggunaan Memori menggunakan Bloc

| <b>Test Case</b> | <b>Getx</b> |              |       |                         |                         | Rata-rata |
|------------------|-------------|--------------|-------|-------------------------|-------------------------|-----------|
|                  | 1           | $\mathbf{2}$ | 3     | $\overline{\mathbf{4}}$ | $\overline{\mathbf{5}}$ | (mb)      |
| <b>TC-01</b>     | 30.05       | 30.05        | 30.05 | 30.05                   | 30.05                   | 30.05     |
| <b>TC-02</b>     | 61.86       | 44.24        | 54.09 | 60.24                   | 66.04                   | 57.294    |
| <b>TC-03</b>     | 32.74       | 33.86        | 34.10 | 34.06                   | 34.06                   | 33.764    |
| <b>TC-04</b>     | 33.05       | 32.55        | 33.05 | 33.55                   | 32.05                   | 32.85     |
| <b>TC-05</b>     | 33.05       | 33.07        | 33.07 | 32.57                   | 32.57                   | 32.866    |
| TC-06            | 42.31       | 42.31        | 42.81 | 42.81                   | 42.81                   | 42.61     |
| <b>TC-07</b>     | 40.08       | 39.91        | 38.00 | 39.08                   | 39.33                   | 39.28     |
| <b>TC-08</b>     | 33.55       | 33.55        | 32.63 | 32.55                   | 32.55                   | 32.966    |
| TC-09            | 34.04       | 34.06        | 34.56 | 34.69                   | 35.19                   | 34.508    |
| $TC-10$          | 35.69       | 35.69        | 35.19 | 35.69                   | 35.69                   | 35.59     |
| $TC-11$          | 34.05       | 33.81        | 34.56 | 34.32                   | 35.59                   | 34.466    |

Lampiran 8 Hasil Pengujian Penggunaan Memori menggunakan Getx

|                  | Riverpod |              |       |                         |                         | Rata-rata |
|------------------|----------|--------------|-------|-------------------------|-------------------------|-----------|
| <b>Test Case</b> | 1        | $\mathbf{2}$ | 3     | $\overline{\mathbf{4}}$ | $\overline{\mathbf{5}}$ | (mb)      |
| $TC-01$          | 43.36    | 39.93        | 49.19 | 49.19                   | 48.49                   | 46.032    |
| <b>TC-02</b>     | 43.23    | 38.23        | 47.62 | 53.38                   | 59.54                   | 48.4      |
| $TC-03$          | 37.34    | 39.49        | 39.11 | 39.49                   | 39.49                   | 38.984    |
| <b>TC-04</b>     | 32.84    | 33.34        | 33.34 | 32.84                   | 32.84                   | 33.04     |
| <b>TC-05</b>     | 32.84    | 33.36        | 32.86 | 32.92                   | 33.36                   | 33.068    |
| <b>TC-06</b>     | 39.01    | 39.49        | 38.99 | 39.49                   | 38.99                   | 39.194    |
| <b>TC-07</b>     | 33.48    | 33.39        | 38.30 | 39.25                   | 40.87                   | 37.058    |
| <b>TC-08</b>     | 33.94    | 33.34        | 32.84 | 33.34                   | 33.84                   | 33.46     |
| <b>TC-09</b>     | 45.15    | 45.92        | 46.01 | 45.51                   | 46.14                   | 45.746    |
| $TC-10$          | 47.38    | 46.64        | 46.74 | 47.15                   | 47.14                   | 47.01     |
| $TC-11$          | 52.10    | 39.43        | 39.95 | 39.94                   | 40.69                   | 42.422    |

Lampiran 9 Hasil Pengujian Penggunaan Memori menggunakan Riverpod

| <b>Test Case</b> | Provider     |                  |              |                         |     | Rata-rata |
|------------------|--------------|------------------|--------------|-------------------------|-----|-----------|
|                  | $\mathbf{1}$ | $\boldsymbol{2}$ | $\mathbf{3}$ | $\overline{\mathbf{4}}$ | 5   | (ms)      |
| <b>TC-01</b>     | 774          | 756              | 772          | 766                     | 800 | 773.6     |
| <b>TC-02</b>     | 833          | 776              | 769          | 762                     | 767 | 781.4     |
| $TC-03$          | 669          | 616              | 624          | 611                     | 626 | 629.2     |
| <b>TC-04</b>     | 619          | 625              | 632          | 626                     | 627 | 625.8     |
| $TC-05$          | 661          | 638              | 646          | 680                     | 702 | 665.4     |
| <b>TC-06</b>     | 502          | 494              | 475          | 474                     | 484 | 485.8     |
| <b>TC-07</b>     | 811          | 765              | 768          | 764                     | 820 | 785.6     |
| <b>TC-08</b>     | 796          | 759              | 743          | 744                     | 779 | 764.2     |
| <b>TC-09</b>     | 738          | 766              | 732          | 749                     | 744 | 745.8     |
| $TC-10$          | 695          | 679              | 668          | 674                     | 673 | 677.8     |
| $TC-11$          | 655          | 671              | 643          | 671                     | 652 | 658.4     |

Lampiran 10 Hasil Pengujian Waktu Eksekusi menggunakan Provider

|                  | Bloc         |                |              |                         |                         | Rata-rata |
|------------------|--------------|----------------|--------------|-------------------------|-------------------------|-----------|
| <b>Test Case</b> | $\mathbf{1}$ | $\overline{2}$ | $\mathbf{3}$ | $\overline{\mathbf{4}}$ | $\overline{\mathbf{5}}$ | (ms)      |
| <b>TC-01</b>     | 769          | 778            | 759          | 779                     | 772                     | 771.4     |
| <b>TC-02</b>     | 826          | 817            | 787          | 807                     | 791                     | 805.6     |
| $TC-03$          | 652          | 653            | 664          | 642                     | 667                     | 655.6     |
| <b>TC-04</b>     | 620          | 620            | 625          | 677                     | 621                     | 632.6     |
| $TC-05$          | 416          | 413            | 442          | 423                     | 423                     | 423.4     |
| <b>TC-06</b>     | 477          | 499            | 506          | 492                     | 487                     | 492.2     |
| <b>TC-07</b>     | 583          | 568            | 569          | 591                     | 559                     | 574       |
| <b>TC-08</b>     | 809          | 769            | 761          | 773                     | 758                     | 774       |
| <b>TC-09</b>     | 737          | 736            | 733          | 759                     | 720                     | 737       |
| $TC-10$          | 693          | 677            | 699          | 688                     | 697                     | 690.8     |
| $TC-11$          | 683          | 660            | 679          | 660                     | 664                     | 669.2     |

Lampiran 11 Hasil Pengujian Waktu Eksekusi menggunakan Bloc

| <b>Test Case</b> | Getx |                  |              |                         |     | Rata-rata |
|------------------|------|------------------|--------------|-------------------------|-----|-----------|
|                  | 1    | $\boldsymbol{2}$ | $\mathbf{3}$ | $\overline{\mathbf{4}}$ | 5   | (ms)      |
| <b>TC-01</b>     | 583  | 603              | 600          | 592                     | 618 | 599.2     |
| <b>TC-02</b>     | 631  | 606              | 603          | 609                     | 591 | 608       |
| $TC-03$          | 472  | 467              | 472          | 481                     | 467 | 471.8     |
| <b>TC-04</b>     | 469  | 459              | 445          | 475                     | 489 | 467.4     |
| <b>TC-05</b>     | 471  | 446              | 476          | 469                     | 480 | 468.4     |
| <b>TC-06</b>     | 554  | 565              | 552          | 569                     | 547 | 557.4     |
| <b>TC-07</b>     | 619  | 595              | 648          | 611                     | 623 | 619.2     |
| <b>TC-08</b>     | 629  | 578              | 586          | 586                     | 585 | 592.8     |
| <b>TC-09</b>     | 526  | 551              | 541          | 520                     | 528 | 533.2     |
| $TC-10$          | 520  | 488              | 528          | 506                     | 499 | 508.2     |
| $TC-11$          | 472  | 490              | 514          | 500                     | 481 | 491.4     |

Lampiran 12 Hasil Pengujian Waktu Eksekusi menggunakan Getx

| <b>Test Case</b> |              | Riverpod       |              |                         |     | Rata-rata |
|------------------|--------------|----------------|--------------|-------------------------|-----|-----------|
|                  | $\mathbf{1}$ | $\overline{2}$ | $\mathbf{3}$ | $\overline{\mathbf{4}}$ | 5   | (ms)      |
| $TC-01$          | 547          | 536            | 543          | 552                     | 538 | 543.2     |
| <b>TC-02</b>     | 552          | 529            | 529          | 552                     | 524 | 537.2     |
| $TC-03$          | 414          | 430            | 422          | 396                     | 383 | 409       |
| <b>TC-04</b>     | 416          | 407            | 415          | 405                     | 424 | 413.4     |
| <b>TC-05</b>     | 415          | 414            | 420          | 413                     | 418 | 416       |
| <b>TC-06</b>     | 486          | 489            | 493          | 487                     | 495 | 490       |
| <b>TC-07</b>     | 550          | 560            | 538          | 544                     | 564 | 551.2     |
| <b>TC-08</b>     | 550          | 534            | 524          | 510                     | 512 | 526       |
| TC-09            | 509          | 505            | 492          | 495                     | 485 | 497.2     |
| $TC-10$          | 433          | 433            | 461          | 438                     | 451 | 443.2     |
| $TC-11$          | 416          | 448            | 437          | 446                     | 435 | 436.4     |

Lampiran 13 Hasil Pengujian Waktu Eksekusi menggunakan Riverpod

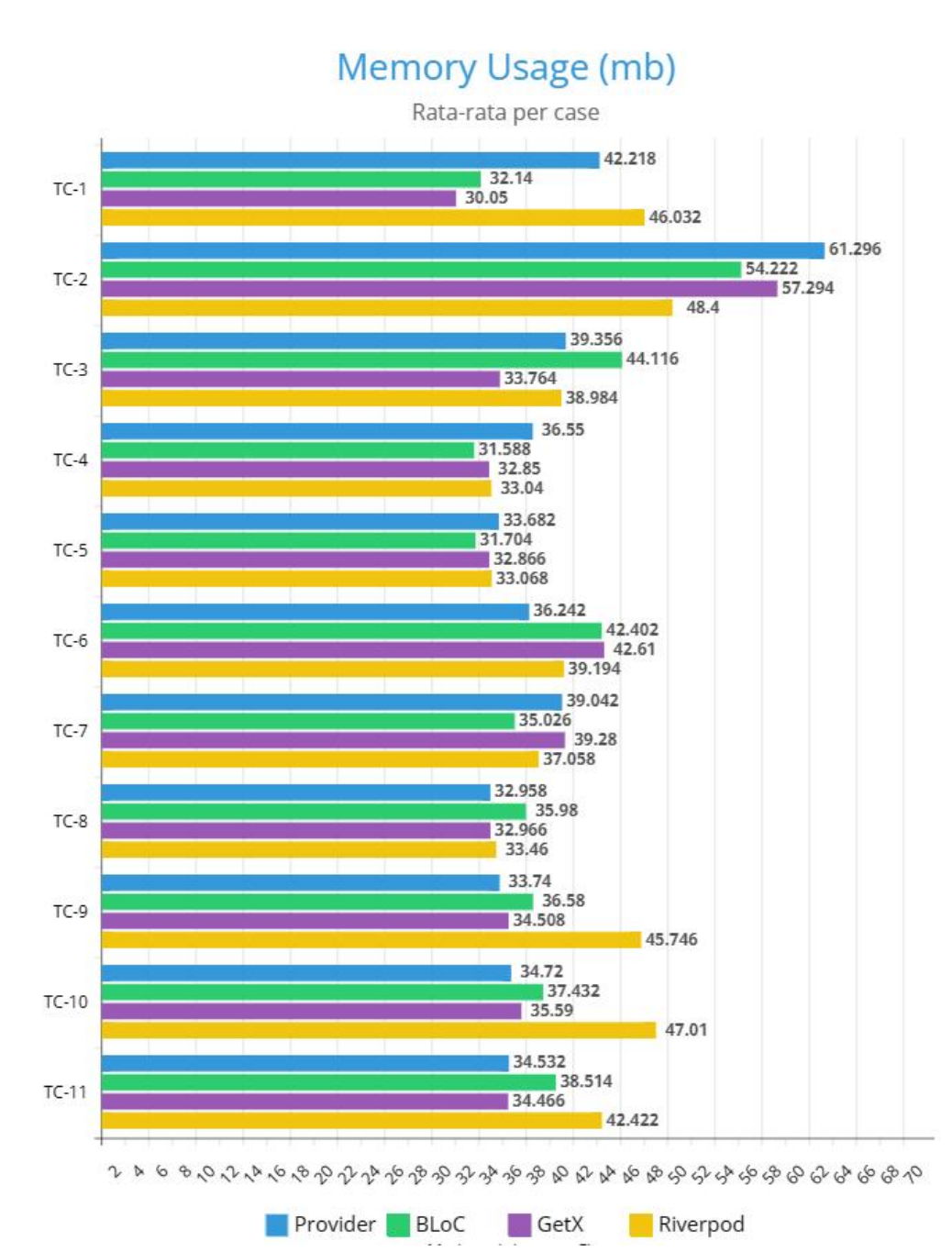

## Lampiran 14 Grafik penggunaan memori tiap test case

## Lampiran 15 Link repositori *Source Code Project*

[UNHAS-Kampus-Merdeka](https://github.com/orgs/UNHAS-Kampus-Merdeka/repositories) (github.com)